#### Outlook PST Converter Crack Torrent (Activation Code) Free Download PC/Windows [Updated] 2022

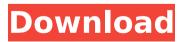

Microsoft Outlook is the most commonly used emailing and groupware suite used by professionals. Microsoft Outlook is the emailing and groupware suite used by professionals. Microsoft Outlook is used to store emails in the form of pst files. The pst files are lightweight because they don't take up much storage. These pst files need to be converted to a format so that they can be read by an email client like Microsoft Outlook on PCs, iPhones, and tablets. There are many online tools that can convert pst files to EML, MSG, MBOX, MS-DOS, and html emails. Outlook is a platform where you can manage your emails as well as appointments, tasks, and contacts. Microsoft Word is the foremost business application suite that is used to create, edit,

### and store word files. Microsoft Word is the

leading MS office suite used in running small business and enterprises. Microsoft Word is used to create pst files that store mails. There are many online tools that convert pst files to MSG, EML, MBOX, HTML, and EMLX. Microsoft Outlook is the platform where you can manage your emails as well as appointments, tasks, and contacts. In case you have old pst files, you need to convert them to a format so that you can open them on your computer. Outlook PST Converter For Windows 10 Crack pricing: Outlook PST Converter Crack Mac pricing: Outlook PST Converter has a one-time license price of \$29.95. Outlook PST Converter key features: Outlook PST Converter key features: **Outlook PST Converter key features: Convert** Outlook PST to EML, MBOX, HTML Convert outlook pst to EML, MBOX, html emails One-

## time license Free trial Convert Outlook PST to

EML, MBOX, HTML Convert outlook pst to EML, MBOX, html emails Expat PST File Extension:.pst Outlook PST Converter works on Window, Mac OS, Linux and Android. What's new in this version: Other changes: Outlook PST Converter has been tested on Windows OS 10, 7, 8, and Vista. Outlook PST Converter has been tested on Windows OS 10, 7, 8, and Vista. Outlook PST Converter can be used to convert your Outlook mailbox to EML, MBOX, MSG,

**Outlook PST Converter** 

The program is pretty easy to use. For starters, the first thing you have to do is start the software by clicking on the Start button. At the next window, select the option Load PST File and select the PST file you want to convert.

# After selecting the location, the application begins to convert the mail to other formats.

Three steps you can follow After loading the PST file and selecting the output formats, the conversion process begins and ends at the specified location. The conversion process is straight forward and simple, just three steps and you are done. Outlook PST Converter Crack is a program whose functionality is pretty easy to guess. What it does is convert your Outlook mailbox to various other popular formats. First and foremost, it should be noted that one of the promises the application makes is to offer a hassle-free conversion process, and it seems to succeed on this front. Helps you convert PST files to EML, MBOX, MSG, more The user interface it meets you with once it is up and running is more than intuitive, and there are only three steps you take in order to complete

### a conversion. As such, you first need to select the PST file you intend to convert then you

the PST file you intend to convert, then you should decide on the most suitable output location. Last but not least, you need to take a look at your options as far as output file formats are concerned. Cracked Outlook PST Converter With Keygen allows you to migrate your Outlook mailbox to any of the following formats: EML, MSG, EMLX, HTML, and MBOX. Once you have initiated the conversion, the program starts processing your files, and when it is done, you should see that the folder structured is maintained, and all your mailbox items are there. Keeps the folder structure of your mailbox In case you are wondering about the size of the PST files the software utility supports, you should rest assured since there are no restrictions whatsoever in this regard. Aside from that, it is worth mentioning that the

#### application can also handle corrupted PST files, which it repairs so that you can once again access them without an issue. All in all, Outlook PST Converter Crack Free Download is a lightweight program designed to convert your PST files to other formats with minimal effort. While it does so, it would have used preview options so that you can explore the contents of your mailbox before the conversion. Outlook PST Converter Features: Benefits of Outlook PST Converter Keeps the folder structure of your mailbox Migration b7e8fdf5c8

Outlook PST Converter converts your Outlook PST files to EML, EMLX, HTML, MBOX and MSG formats and helps you migrate Outlook Personal Folders to different formats which can be easily accessed using Email clients. Outlook PST Converter is an application which makes the process of migrating a mailbox to a different format very easy. The software comes in handy when you want to change your Outlook PST files from.PST to different format(s) such as EML, HTML, MSG, and MBOX files. All you have to do is select the Outlook PST file and follow the step-by-step directions to convert it to a format that is compatible with the software. You can use this application to move the mailbox files from MS Outlook to EML, MSG, HTML, MBOX, MHTML, and other

### formats. This software does not allow you to

loose any of the information present in the PST files. Outlook PST Converter works with all versions of Outlook and is suitable for use with any amount of data. You can use this utility to move mailbox files and the size of your files does not matter to the program. This is a free application that is compatible with all versions of MS Outlook. It is easy to learn this software and requires minimal user interaction. This application is designed with a user-friendly interface that is very easy to use. The interface is very neat and easy to navigate to move the PST files to another location. Step-by-Step Guide Outlook PST Converter is a very easy to use program. The program is designed to work with both the 32-bit and the 64-bit versions of the MS Windows OS. To start using the software, simply download it and install it on

### your desktop. Once installed, launch the

program from the start menu. Click on the Open button and navigate to the directory where the Outlook PST file resides. Select the PST file from the list and click on the Open button. Under the Preferences tab, you will see various options. These options help you change the default settings. Outlook PST Converter allows you to access the information of the mailbox. However, you can also modify the file name as well as the location where it is to be saved in order to match the other formats. Outlook PST Converter can be used to convert MS Outlook PST files into MBOX, HTML, MHTML, and

What's New in the Outlook PST Converter?

Search for PST Converter. > Click Download

# Free Trial Version. ➤ Run the Free Version, and watch it Convert your corrupt Outlook PST files

to EML, MSG, MBOX, EMLX, HTML and more. ➤ It is compatible with Windows 8, Windows 7, Windows Vista and Windows XP. ➤

Compatibility with large PST files. > There are no any hidden fees. > Customers are always in safe hands when they purchase our products. > We are certified by Verisign and at no time will your private information get into the wrong hands. > Registered users receive FREE SUPPORT, updates and special deals. > FULL SUPPORT: Free Live Help available 24/7. Check Support Ticket System. Restore File ► Sometimes your PST file get damaged. ➤ This damage can be caused by many factors like Virus, Unexploded Memory Stick, Hard Disk Crash and so on. ➤ Restore all your data (to a PST file) from your damaged PST in a very easy

#### way. $\succ$ Save and Restore with an new PST. $\succ$ Users can restore contents to a new PST with Backup utility. $\succ$ Windows Xp, Windows Vista, Windows 7, Windows 8 can support the backup and restore. > Tons of links. Search The Best Online File Repair Services for Free. > This tool can be use to recover from PST & EML files. $\succ$ Restore and convert all email formats to PST and EML. > Super easy to convert and recovers to MBOX, MSG, EML, EMLX, HTML and PDF. ► Safe to recover EML, MSG, MBOX, EMLX, HTML and PDF to PST and PST. ➤ New smtp-settings converter > New smtp-settings converter for both Hotmail and Outlook > It's not only for Hotmail, it's also for Outlook. > New converter for Hotmail and Outlook ➤ New converter for Hotmail and Outlook > New converter for Hotmail and Outlook ➤ New converter for Hotmail and Outlook ➤ New converter for

### Hotmail and Outlook ➤ New converter for Hotmail and Outlook �

**System Requirements:** 

Windows 7 or later Intel Core i3-6300 or AMD FX-6300 processor 4GB of RAM NVIDIA GeForce GTX 660 or AMD Radeon HD 7870 DirectX 11 1GB of free hard drive space DVD-Roms Requirement: 1 DVD-Rom drive installed or none Region Free The Front End: FrontEndHacks.exe FrontEndHacks 0.9.4 The FrontEndHacks' website is located at:

http://osvita-olgvnkaotg.org.ua/advert/roger-wilco-1-4-1-6-crack-activator-free/ https://romans12-2.org/offline-ip-locate-crack-latest/ https://www.sartorishotel.it/tradugo-crack-free-download-win-mac-april-2022/ https://theangelicconnections.com/wp-content/uploads/2022/07/Arial Sound Recorder.pdf https://connectingner.com/wp-content/uploads/2022/07/Presentation Screen Master.pdf https://kivreadersbible.com/ironocr-the-c-library-crack-download/ https://alafdalio.com/ecosia-crack-mac-win-2022-latest/ https://ibpsoftware.com/broadcast-clipboard-crack-with-product-key-win-mac/ https://cctvhikvision.center/wp-content/uploads/2022/07/AutoKrypt Crack Torrent Free.pdf https://www.ncsheep.com/advert/exif-reader-8-0-256-crack-updated-2022/ http://indiebonusstage.com/safeashouses-password-safe-crack-pc-windows-final-2022/ https://webflow-converter.ru/vet-another-photo-screen-saver-mac-win-latest-2022/ http://www.puremeditation.org/?p=34997 https://wudlab.com/wp-content/uploads/2022/07/shardam.pdf https://techadarsh.com/wp-content/uploads/2022/07/Black Bird Registry Cleaner.pdf https://footpathschool.org/2022/07/04/bb-testassistant-pro/ http://ilsignoredicampagna.it/?p=2752 http://www.italiankart.it/advert/ecam-3-3-0-5-crack-april-2022/ https://seoburgos.com/tekwifi-crack-with-registration-code-mac-win-updated-2022/

http://peninsular-host.com/autosmotos.es/advert/taskarrange-crack-march-2022/